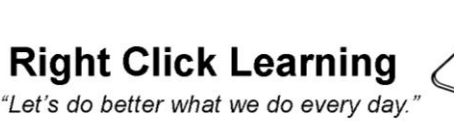

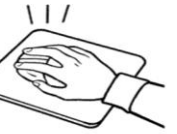

2703 Halcyon Avenue Baltimore, MD 21214 buzzmerrick@comcast.net

## **Training Event Form**

- **Activity**: *Mastering Microsoft 2007* **Duration**: Two (2) half day workshops (9:00am – noon) June 2009 **Purpose:** The purpose of this training is to leverage Buzz Merrick's years of experience working with and
- teaching Microsoft products to provide the institutions employees with an awareness of and handson practice with essential skills and features of Microsoft 2007 Excel, Word, and Outlook. To help employees take advantage of the simple to learn and easy to use "power tools" each package has in order to substantially reduce the time, labor, and aggravation they now experience struggling with the 2007 Office Suite. We will also cover and promote the awareness and use of continuing education resources such as Skillsoft and Microsoft.com.
- **Background**: This institution has identified a business need for their employees to increase their skills in Microsoft 2007 Excel, Outlook, Word, and to a lesser extent, PowerPoint. This hands-on workshop is targeted to providing a basic understanding of Office 2007 in general; how each package works and "thinks"; what happens when 2007 documents are shared with "03 users; and specific objectives listed below. Next steps are to design and agree upon the scope of effort and course objectives, develop the handout, and confirm the training date(s). Upon consideration of scope it is recommended that PowerPoint be left out of the mix at this time, but to point out where lessons learned in Word, & Excel are applicable in PowerPoint.
- **Target Audience**: Employees of the academic institution who migrated to Office 2007.
- **Proposed Dates**: Anytime after late May 2009 after graduation
- **Staff:** Contact person (xxx-xxx-xxxx) and Buzz Merrick (443-695-6341)
- **Documentation/Handouts:** Mastering Microsoft 2007

Appropriate Skillsoft Courses, Job Aids & Skill Briefs; Microsoft.com resources Workshop evaluation

## **Upon completion of this workshop, users will be able to:**

Utilize the features and functionality of Office 2007 Create a Table of Contents in Word Use the Insert Cover Page feature in Word Use Templates in Word and modify tables in Word Use the Paintbrush in Word and Excel Resize and modify the layout of graphics Create and edit Pivot Tables and Pivot Charts in Excel Create and use simple Macros in Excel Create and use links in Excel and Word Use the concatenation and identify duplicates formulas in Excel Use the Text to Columns feature in Excel Use the scheduling feature in Outlook Create, assign, and modify tasks in Outlook Use categories with calendar items in different ways in Outlook Find Skillsoft and Microsoft learning resources

**Logistics:** Classes will be held from 9:00 am – 12:00 pm (noon) each day, with a 15 minute break, Total teaching time: 330 minutes. The institution agrees to provide copying for all handouts and to coordinate with their Information Technology Dept. to ensure Outlook can be taught using example (i.e., student) log ins. The institutions agrees to provide a list of applicable Skillsoft courses for Microsoft 2007.

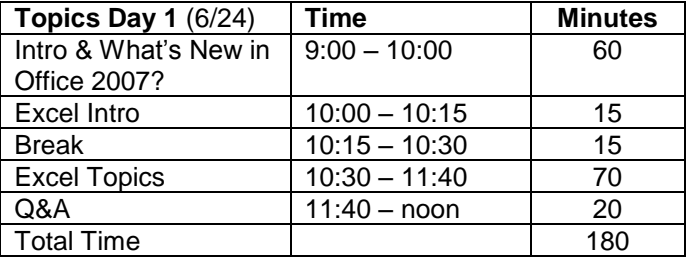

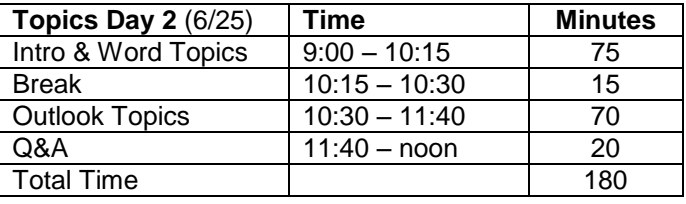

## **Revised Course Outline (sent after initial scope and discussion)**

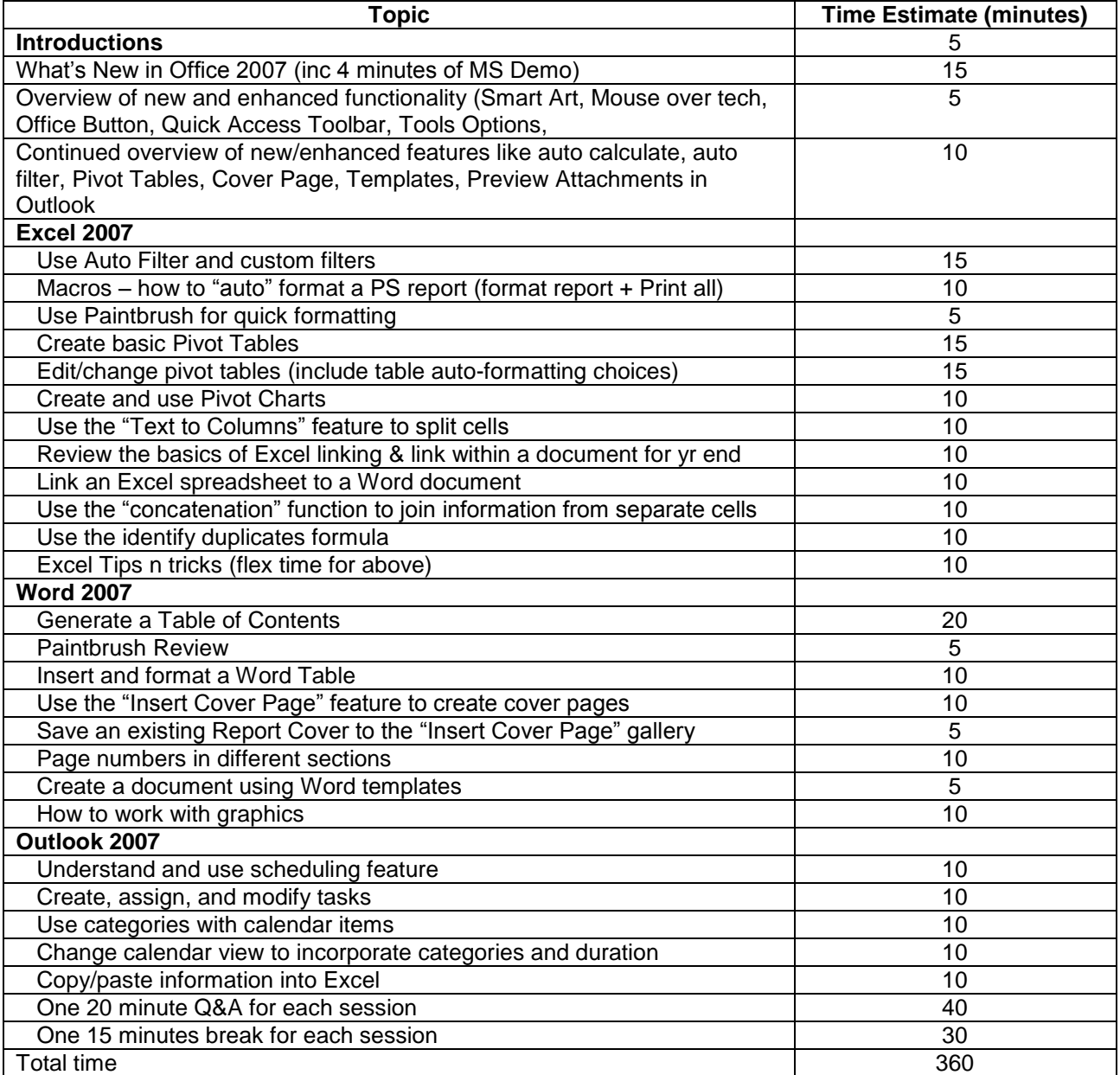

**Cost:**

Workshop fee of  $$500\frac{1}{2}$  day  $$1,000$ One time course development fee (10 hours @100/hr)  $$1,000$  (prep and handout development)<br>  $$2,000$  $\bullet$  3 2,000 Repeats of this course will be at my normal fee structure, \$500 ½ day; \$800 full day (no prep fees)